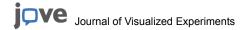

## Materials List for:

## High-resolution Patterned Biofilm Deposition Using pDawn-Ag43

Xiaofan Jin<sup>1</sup>, Ingmar H. Riedel-Kruse<sup>1</sup>

<sup>1</sup>Department of Bioengineering, Stanford University

Correspondence to: Ingmar H. Riedel-Kruse at ingmar@stanford.edu

URL: https://www.jove.com/video/58625

DOI: doi:10.3791/58625

## **Materials**

| Name                                              | Company                                     | Catalog Number  | Comments                                                                                                    |
|---------------------------------------------------|---------------------------------------------|-----------------|----------------------------------------------------------------------------------------------------|
| DH5alpha/pDawn-Ag43                               | Addgene                                     | 107742          | DH5alpha cloning strain hosting pDawn-Ag43 plasmid - plasmid needs to be moved to E. coli strain of interest prior to use            |
| MG1655 E. coli                                    | Coli Genetic Stock Center - Yale University | CGSC #6300      | MG1655 was used as E. coli<br>strain of interest in this paper's<br>representative results                                           |
| RFP expression plasmid                            | iGEM biobricks                              | J04450-pSB4K5bb | Many options exist to obtain fluorescent bacteria - if using plasmid, ensure backbone does not conflict with colE1 ori of pDawn-Ag43 |
| Plasmid miniprep kit                              | Qiagen                                      | 27104           |                                                                                                    |
| LB broth powder                                   | Affymetrix                                  | 75852           | Add 20 g/L to water, autoclave,<br>add 50 µg/mL spectinomycin to get<br>sterile LB+spec                                              |
| LB agar powder                                    | Affymetrix                                  | 75851           | Add 35 g/L to water, autoclave, add 50 µg/mL spectinomycin, pour into petri dishes to get sterile LB+spec plates                     |
| Petri dishes                                      | Fisherbrand                                 | 431760          |                                                                                                    |
| Spectinomycin hydrochloride pentahydrate          | abcam                                       | ab141968        | Make 1000x stock 50mg/mL in water, filter sterilize and dilute into media as needed                                                  |
| Glycerol                                          | Sigma-Aldrich                               | G5516           | Mix at 1:1 ratio with water, sterilize by autoclave or filter to obtain 50% glycerol                                                 |
| M63 media salts 5X solution                       | Bio-world                                   | 705729          | Add cas-amino acids, glucose and MgSO4, bring to 1X salts concentration by adding sterile water                                      |
| Casamino acids                                    | Amresco                                     | J851            | Make 20% stock in water, filter sterilize and add to M63 as supplement (final concentration 0.1%)                                    |
| D-glucose                                         | Sigma-Aldrich                               | G8270           | Make 20% stock in water, filter sterilize and add to M63 as supplement (final concentration 0.2%)                                    |
| Magnesium sulfate                                 | Sigma-Aldrich                               | M7506           | Make 1 M stock in water, autoclave and add to M63 as supplement (final concentration 1 mM)                                           |
| Crystal violet                                    | Acros organics                              | 212120250       | Dilute to 0.1% in water prior to use                                                                                                 |
| Self-hardening mounting media (Shandon immumount) | Thermo Scientific                           | 9990402         | Use to preserve samples over long term for fluorescence imaging                                                                      |

| Phosphate buffered saline (PBS) solution | Gibco                 | 10010023      | Can also use PBS prepared from powder / tablets                                                                                                    |
|------------------------------------------|-----------------------|---------------|----------------------------------------------------------------------------------------------------|
| 6 well plate                             | Fisherbrand           | 351146        | Used as biofilm culture dish for representative results                                                                                                    |
| PDMS kit                                 | Dow                   | SYLGARD 184   | Can be used to make enclosed microchamber cavities using soft lithography                                                                                                    |
| 1 mL syringe                             | BD syringe            | 309659        | For use with liquid handling with enclosed microchambers                                                                                                    |
| Blunt tip needle                         | CML supply            | 901-23-050    | Attaches to 1 mL syringe                                                                                                    |
| Lab tape                                 | Fisherbrand           | 15-901        | Use to attach culture chamber to incubator ceiling                                                                                                    |
| Bacterial incubator                      | Sheldon Manufacturing | SMI6          | Ensure interior height of incubator is tall enough to focus projector at the ceiling                                                                                               |
| Portable projector                       | Ivation               | IV-PJ-PRO-4-1 | Many portable projector models exist, pDawn-Ag43 has been tested with multiple models including LED/laser based, with blue light channel ranging from 450-460nm central wavelength |
| Optical breadboard base                  | ThorLabs              | MSB6          | Base for optical setup to hold projector - many other setups possible, just need to hold projector firmly at bottom of incubator, pointing upwards                                 |
| Optical post                             | ThorLabs              | TR8           | 2 posts needed - one to be set<br>up vertically extending out of<br>breadboard base, one horizontally<br>attached via right-angle clamp                                            |
| Optical post right-angle clamp           | ThorLabs              | RA90          | Connects vertical and horizontal posts                                                                                                    |
| Mounting base                            | ThorLabs              | BA1S          | Connects optical breadboard base and vertical post                                                                                                    |
| 1/4"-20 screw                            | ThorLabs              | SH25S050      | Attaches vertical post to mounting base, mounting base to breadboard base                                                                                                    |
| 1/4"-20 set-screw                        | ThorLabs              | SS25E63D      | Connects horizontal post to projector via tripod screw-hole                                                                                                    |
| Optical power meter                      | Newport               | 840           | Use with power meter detector to measure projector illumination intensity - many power meter models exist, using one that has extendable detector will facilitate measurement      |
| Optical power meter detector             | Newport               | 818-UV        | Connects to power meter (above) -<br>UV detector not strictly necessary<br>as blue light is within visible range                                                                   |
| Adjustable ND filter                     | K&F Concept           | SKU0689       | Adjustable (by rotating) neutral density filter - place above projector aperture                                                                                                   |
| Presentation-projector software          | Microsoft             | Powerpoint    | Any software that allows drawing / presentation will suffice                                                                                                    |
| CAD software                             | Autodesk              | AutoCAD       | Used for designing photomasks, many mask printing services are compatible with AutoCAD files                                                                                       |
| Film photomask                           | Fineline Imaging      | n/a           | Many photomask printer services exist for high resolution                                                                                                    |

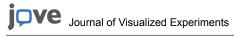

|  | (>30000DPI) film photomask |
|--|----------------------------|
|  | printing                   |
|  | 1                          |